61A Lecture 24

Announcements

# Scheme

What are people saying about Lisp?

What are people saying about Lisp?

- "If you don't know Lisp, you don't know what it means for a programming language to be powerful and elegant."
- Richard Stallman, created Emacs & the first free variant of UNIX

What are people saying about Lisp?

- "If you don't know Lisp, you don't know what it means for a programming language to be powerful and elegant."
  - Richard Stallman, created Emacs & the first free variant of UNIX

• "The only computer language that is beautiful."

-Neal Stephenson, DeNero's favorite sci-fi author

What are people saying about Lisp?

- "If you don't know Lisp, you don't know what it means for a programming language to be powerful and elegant."
  - Richard Stallman, created Emacs & the first free variant of UNIX

• "The only computer language that is beautiful."

-Neal Stephenson, DeNero's favorite sci-fi author

• "The greatest single programming language ever designed."

-Alan Kay, co-inventor of Smalltalk and OOP (from the user interface video)

### **Scheme Values**

Scheme values include (among others):

#### ATOMS

- Numbers (in our dialect, integers and floating-point values).
- Booleans
- Symbols (much like strings, but with equal strings being the same object).
- The value nil (like Python None).
- Functions.

#### COMPOSITE VALUES

- Pairs (like two-element Python lists).
- Scheme lists formed from pairs and nil, as for our linked lists.

#### Big Idea: Scheme Programs Are Scheme Values

Numbers and nil represent literals.

Symbols represent variables.

Lists (formed from pairs) represent everything else.

Since Scheme programs compute Scheme values, they can construct Scheme programs as well.

Scheme programs consist of expressions, which can be:

Scheme programs consist of expressions, which can be:

• Primitive expressions: 2 3.3 true + quotient

Scheme programs consist of expressions, which can be:

- Primitive expressions: 2 3.3 true + quotient
- Combinations: (quotient 10 2) (not true)

Scheme programs consist of expressions, which can be:

- Primitive expressions: 2 3.3 true + quotient
- Combinations: (quotient 10 2) (not true)

Numbers are self-evaluating; symbols are bound to values

Scheme programs consist of expressions, which can be:

- Primitive expressions: 2 3.3 true + quotient
- Combinations: (quotient 10 2) (not true)

Numbers are self-evaluating; symbols are bound to values Call expressions include an operator and 0 or more operands in parentheses

Scheme programs consist of expressions, which can be:

- Primitive expressions: 2 3.3 true + quotient
- Combinations: (quotient 10 2) (not true)

Numbers are self-evaluating; symbols are bound to values Call expressions include an operator and 0 or more operands in parentheses

```
> (quotient 10 2)
5
```

Scheme programs consist of expressions, which can be:

- Primitive expressions: 2 3.3 true + quotient
- Combinations: (quotient 10 2) (not true)

Numbers are self-evaluating; symbols are bound to values

Call expressions include an operator and 0 or more operands in parentheses

> (quotient 10 2) 5 "quotient" names Scheme's
built-in integer division
procedure (i.e., function)

Scheme programs consist of expressions, which can be:

- Primitive expressions: 2 3.3 true + quotient
- Combinations: (quotient 10 2) (not true)

Numbers are self-evaluating; symbols are bound to values

Call expressions include an operator and 0 or more operands in parentheses

```
> (quotient 10 2) <
5
> (quotient (+ 8 7) 5)
3
```

"quotient" names Scheme's
built-in integer division
procedure (i.e., function)

Scheme programs consist of expressions, which can be:

- Primitive expressions: 2 3.3 true + quotient
- Combinations: (quotient 10 2) (not true)

Numbers are self-evaluating; symbols are bound to values

Call expressions include an operator and 0 or more operands in parentheses

"quotient" names Scheme's
built-in integer division
procedure (i.e., function)

Scheme programs consist of expressions, which can be:

- Primitive expressions: 2 3.3 true + quotient
- Combinations: (quotient 10 2) (not true)

Numbers are self-evaluating; symbols are bound to values

Scheme programs consist of expressions, which can be:

- Primitive expressions: 2 3.3 true + quotient
- Combinations: (quotient 10 2) (not true)

Numbers are self-evaluating; symbols are bound to values

Scheme programs consist of expressions, which can be:

- Primitive expressions: 2 3.3 true + quotient
- Combinations: (quotient 10 2) (not true)

Numbers are self-evaluating; symbols are bound to values

Scheme programs consist of expressions, which can be:

- Primitive expressions: 2 3.3 true + quotient
- Combinations: (quotient 10 2) (not true)

Numbers are self-evaluating; symbols are bound to values

Scheme programs consist of expressions, which can be:

- Primitive expressions: 2 3.3 true + quotient
- Combinations: (quotient 10 2) (not true)

Numbers are self-evaluating; symbols are bound to values

Scheme programs consist of expressions, which can be:

- Primitive expressions: 2 3.3 true + quotient
- Combinations: (quotient 10 2) (not true)

Numbers are self-evaluating; symbols are bound to values

Call expressions include an operator and 0 or more operands in parentheses

(Demo)

A combination that is not a call expression is a special form:

- A combination that is not a call expression is a special form:
- if expression: (if <predicate> <consequent> <alternative>)

- A combination that is not a call expression is a special form:
- if expression: (if <predicate> <consequent> <alternative>)

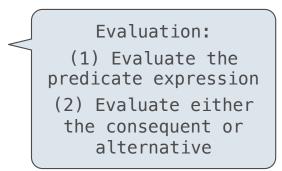

- A combination that is not a call expression is a special form:
- if expression: (if <predicate> <consequent> <alternative>)
- and and or: (and <e1> ... <en>), (or <e1> ... <en>)

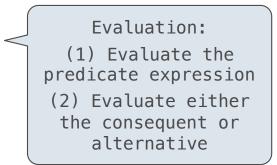

- A combination that is not a call expression is a special form:
- if expression: (if <predicate> <consequent> <alternative>)
- and and or: (and <e1> ... <en>), (or <e1> ... <en>)
- Binding symbols: (define <symbol> <expression>)

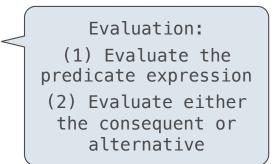

- A combination that is not a call expression is a special form:
- if expression: (if <predicate> <consequent> <alternative>)
- and and or: (and <e1> ... <en>), (or <e1> ... <en>)
- Binding symbols: (define <symbol> <expression>)

Evaluation: (1) Evaluate the predicate expression (2) Evaluate either the consequent or alternative

> (define pi 3.14)
> (\* pi 2)
6.28

- A combination that is not a call expression is a special form:
- if expression: (if <predicate> <consequent> <alternative>)
- and and or: (and <e1> ... <en>), (or <e1> ... <en>)
- Binding symbols: (define <symbol> <expression>)

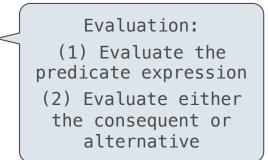

> (define pi 3.14) {
> (\* pi 2)
6.28

The symbol "pi" is bound to 3.14 in the
global frame

- A combination that is not a call expression is a special form:
- if expression: (if <predicate> <consequent> <alternative>)
- and and or: (and <e1> ... <en>), (or <e1> ... <en>)
- Binding symbols: (define <symbol> <expression>)
- New procedures: (define (<symbol> <formal parameters>) <body>)

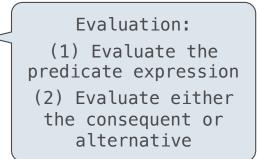

> (define pi 3.14) The symbol "pi" is bound to 3.14 in the
> (\* pi 2)
6.28

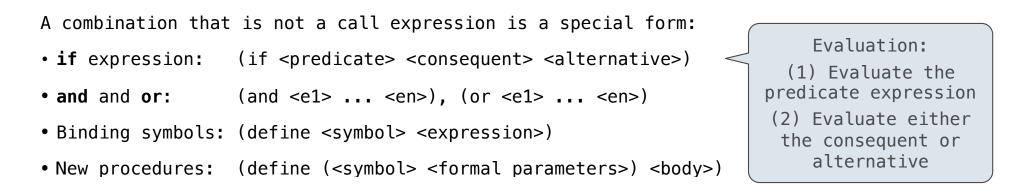

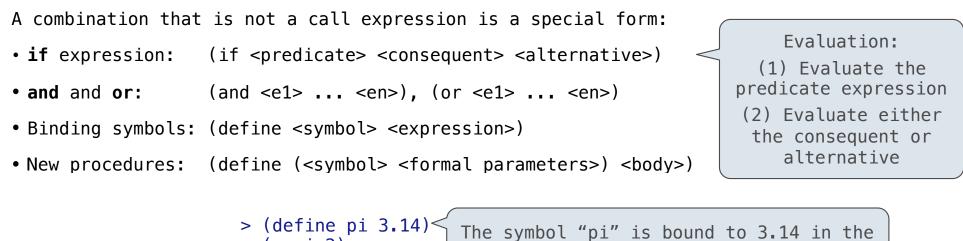

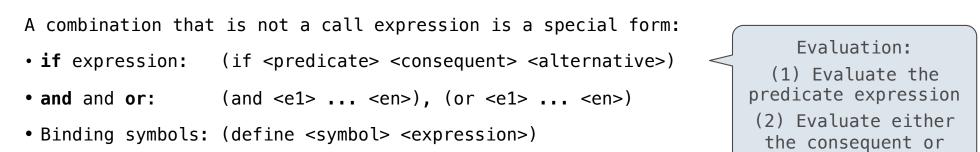

• New procedures: (define (<symbol> <formal parameters>) <body>)

alternative

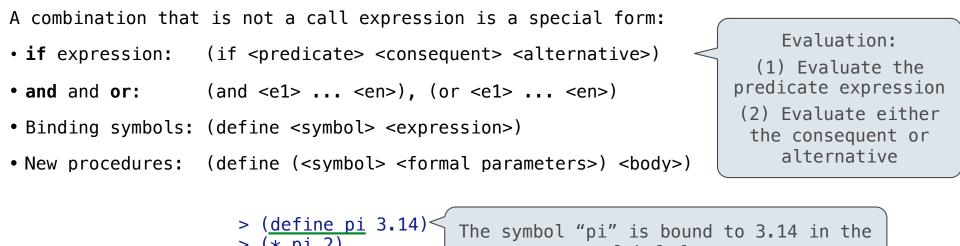

**Scheme Interpreters** 

(Demo)

Lambda expressions evaluate to anonymous procedures

Lambda expressions evaluate to anonymous procedures

```
(lambda (<formal-parameters>) <body>)
```

#### Lambda expressions evaluate to anonymous procedures

(lambda (<formal-parameters>) <body>) <</pre>

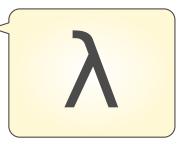

Lambda expressions evaluate to anonymous procedures

(lambda (<formal-parameters>) <body>)

Two equivalent expressions:

(define (plus4 x) (+ x 4))

(define plus4 (lambda (x) (+ x 4)))

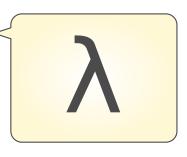

Lambda expressions evaluate to anonymous procedures

(lambda (<formal-parameters>) <body>)

Two equivalent expressions:

(define (plus4 x) (+ x 4))

(define plus4 (lambda (x) (+ x 4)))

An operator can be a call expression too:

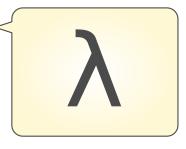

Lambda expressions evaluate to anonymous procedures

(lambda (<formal-parameters>) <body>)

Two equivalent expressions:

(define (plus4 x) (+ x 4))

(define plus4 (lambda (x) (+ x 4)))

An operator can be a call expression too:

((lambda (x y z) (+ x y (square z))) 1 2 3)

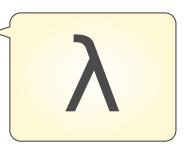

Lambda expressions evaluate to anonymous procedures

(lambda (<formal-parameters>) <body>)

Two equivalent expressions:

(define (plus4 x) (+ x 4))

(define plus4 (lambda (x) (+ x 4)))

An operator can be a call expression too:

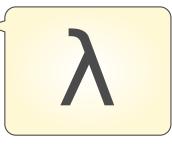

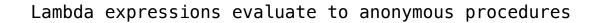

(lambda (<formal-parameters>) <body>)

Two equivalent expressions:

(define (plus4 x) (+ x 4))

(define plus4 (lambda (x) (+ x 4)))

An operator can be a call expression too:

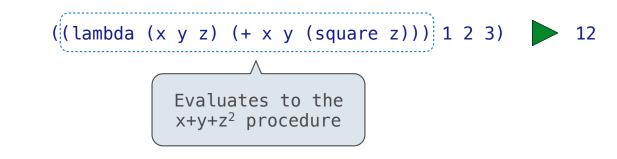

In the late 1950s, computer scientists used confusing names
• cons: Two-argument procedure that creates a pair

In the late 1950s, computer scientists used confusing names
• cons: Two-argument procedure that creates a pair

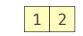

In the late 1950s, computer scientists used confusing names

- cons: Two-argument procedure that creates a pair
- car: Procedure that returns the first element of a pair

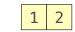

In the late 1950s, computer scientists used confusing names

- cons: Two-argument procedure that creates a pair
- car: Procedure that returns the first element of a pair
- cdr: Procedure that returns the second element of a pair

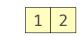

In the late 1950s, computer scientists used confusing names

- cons: Two-argument procedure that creates a pair
- car: Procedure that returns the first element of a pair
- cdr: Procedure that returns the second element of a pair
- nil: The empty list

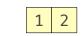

- cons: Two-argument procedure that creates a pair
- car: Procedure that returns the first element of a pair
- cdr: Procedure that returns the second element of a pair
- nil: The empty list

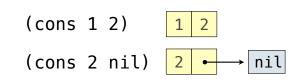

- cons: Two-argument procedure that creates a pair
- car: Procedure that returns the first element of a pair
- cdr: Procedure that returns the second element of a pair
- nil: The empty list

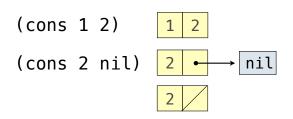

- cons: Two-argument procedure that creates a pair
- car: Procedure that returns the first element of a pair
- cdr: Procedure that returns the second element of a pair
- nil: The empty list
- A (non-empty) list in Scheme is a pair in which the second element is **nil** or a Scheme list

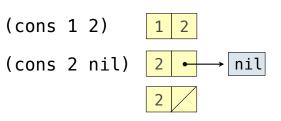

In the late 1950s, computer scientists used confusing names

- cons: Two-argument procedure that creates a pair
- car: Procedure that returns the first element of a pair
- cdr: Procedure that returns the second element of a pair
- nil: The empty list
- A (non-empty) list in Scheme is a pair in which the second element is **nil** or a Scheme list

(cons 2 nil)

(cons 1 2) 1 2  $(cons 2 nil) 2 \rightarrow nil$   $2 \rightarrow 2$ 

2

In the late 1950s, computer scientists used confusing names

- cons: Two-argument procedure that creates a pair
- car: Procedure that returns the first element of a pair
- cdr: Procedure that returns the second element of a pair
- nil: The empty list
- A (non-empty) list in Scheme is a pair in which the second element is **nil** or a Scheme list

> (cons 1 (cons 2 nil))

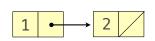

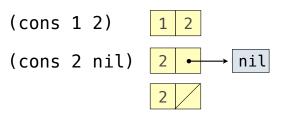

In the late 1950s, computer scientists used confusing names

- cons: Two-argument procedure that creates a pair
- car: Procedure that returns the first element of a pair
- cdr: Procedure that returns the second element of a pair
- nil: The empty list
- A (non-empty) list in Scheme is a pair in which the second element is **nil** or a Scheme list
- Important! Scheme lists are written in parentheses separated by spaces

> (cons 1 (cons 2 nil))

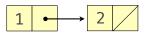

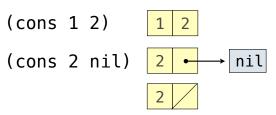

In the late 1950s, computer scientists used confusing names

- cons: Two-argument procedure that creates a pair
- car: Procedure that returns the first element of a pair
- cdr: Procedure that returns the second element of a pair
- nil: The empty list
- A (non-empty) list in Scheme is a pair in which the second element is **nil** or a Scheme list
- Important! Scheme lists are written in parentheses separated by spaces

```
> (cons 1 (cons 2 nil))
(1 2)
```

```
1 	 → 2
```

(cons 1 2)

(cons 2 nil)

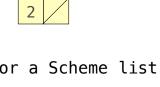

nil

1 2

2

| In the                                                                                              | late 1950s, computer scientists used confusing na | ames<br>(cons 1 2) | 1 2       |
|----------------------------------------------------------------------------------------------------|---------------------------------------------------|--------------------|-----------|
| <ul> <li>cons: Two-argument procedure that creates a pair</li> </ul>                                |                                                   | (COHS I Z)         |           |
| • car:                                                                                              | Procedure that returns the first element of a pa  | air (cons 2 nil)   | 2 ← → nil |
| • cdr:                                                                                              | Procedure that returns the second element of a p  | pair               | 2         |
| • nil: The empty list                                                                               |                                                   |                    |           |
| • A (non-empty) list in Scheme is a pair in which the second element is <b>nil</b> or a Scheme list |                                                   |                    |           |
| <ul> <li>Important! Scheme lists are written in parentheses separated by spaces</li> </ul>          |                                                   |                    |           |
| • A dotted list has some value for the second element of the last pair that is not a list           |                                                   |                    |           |
|                                                                                                    | > (cons 1 (cons 2 nil)) 1 •                       |                    |           |

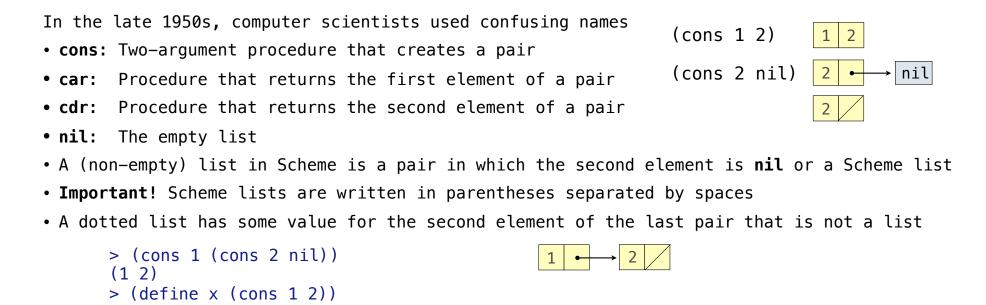

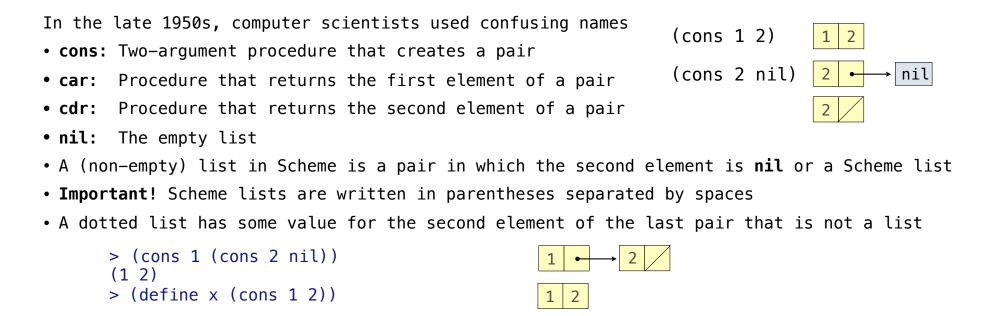

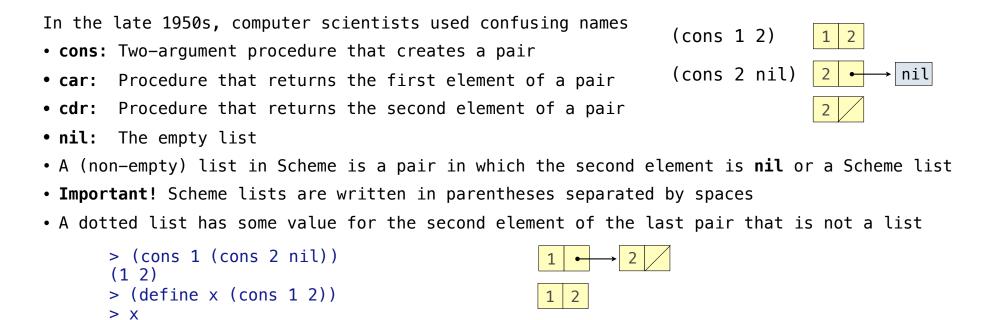

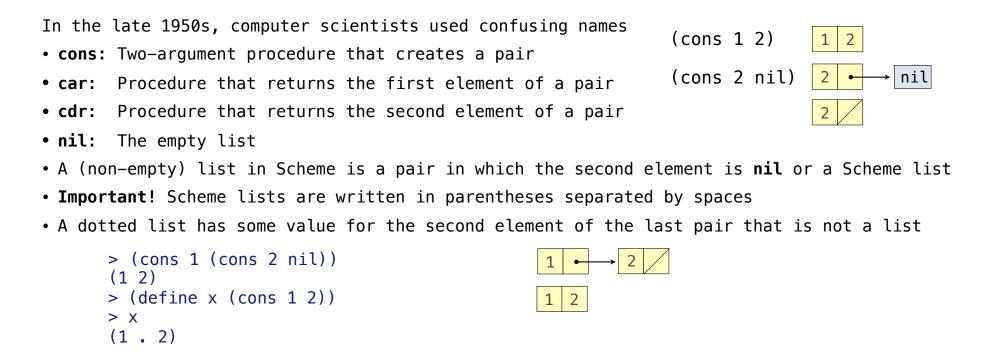

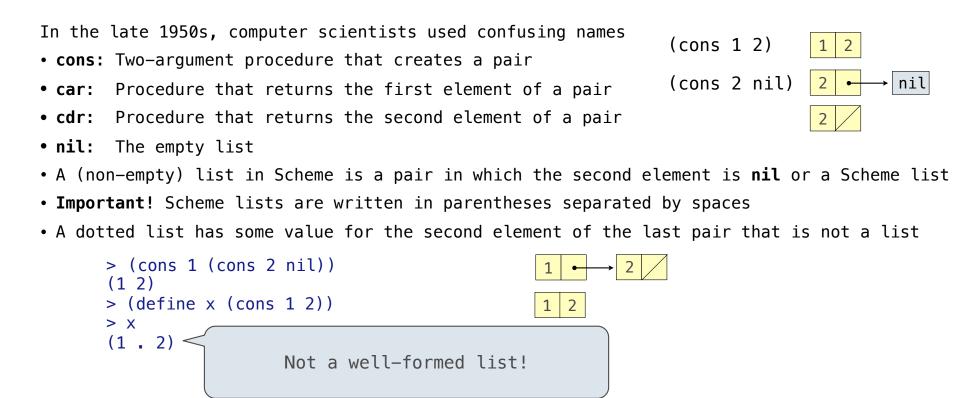

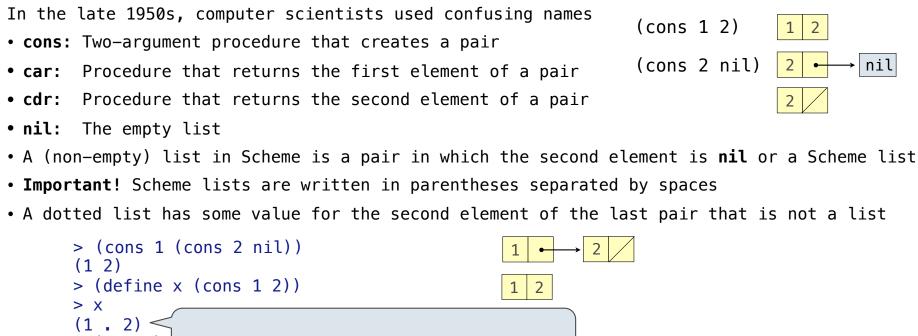

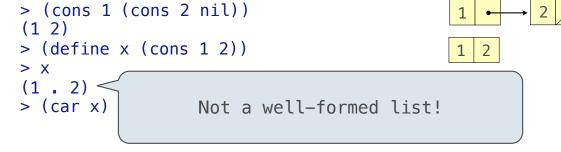

> (car x)

1

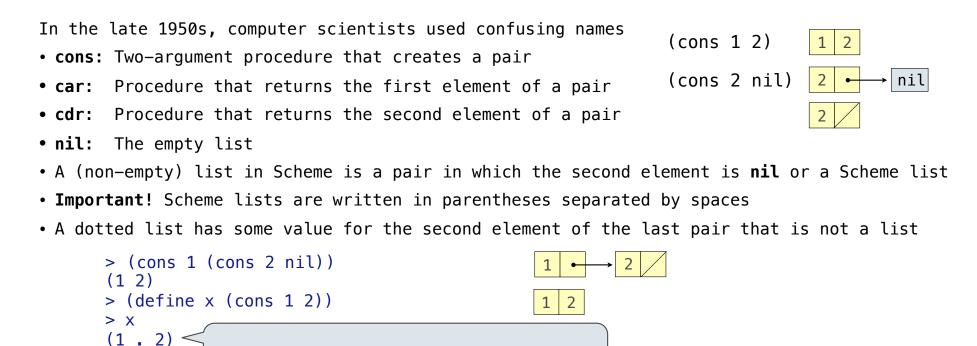

Not a well-formed list!

> (cdr x)

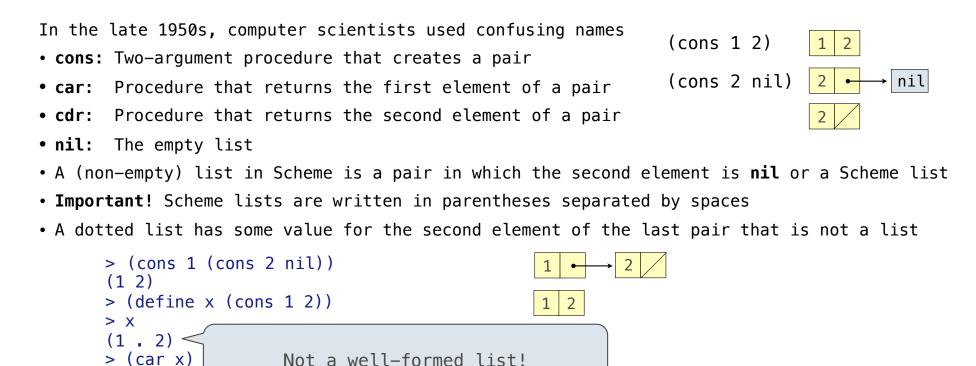

1

2

> (cdr x)

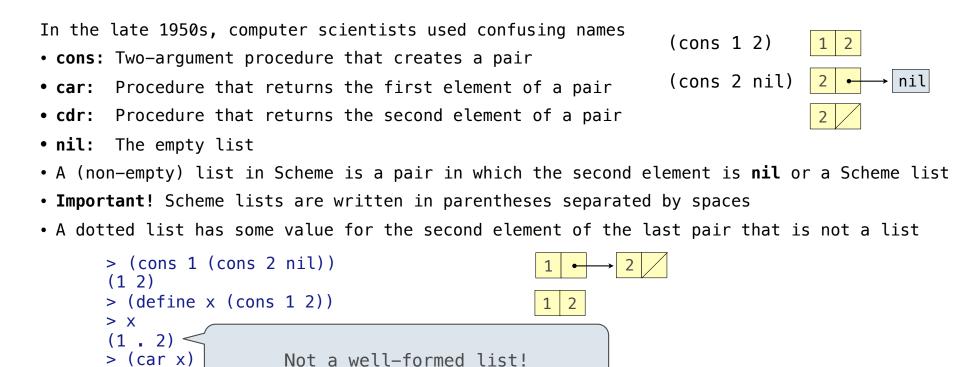

> (car x)

> (cdr x)

1

2

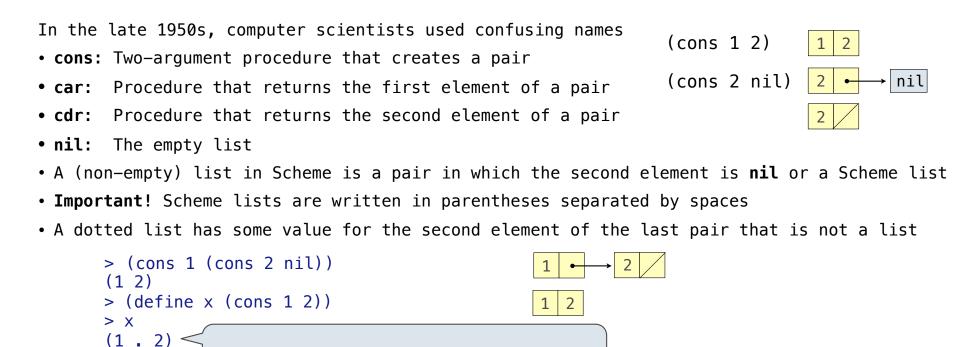

Not a well-formed list!

> (cons 1 (cons 2 (cons 3 (cons 4 nil))))

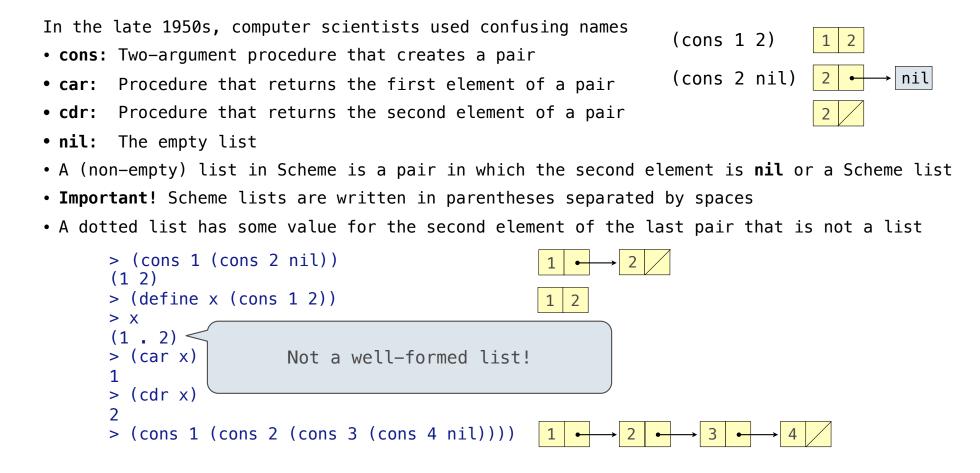

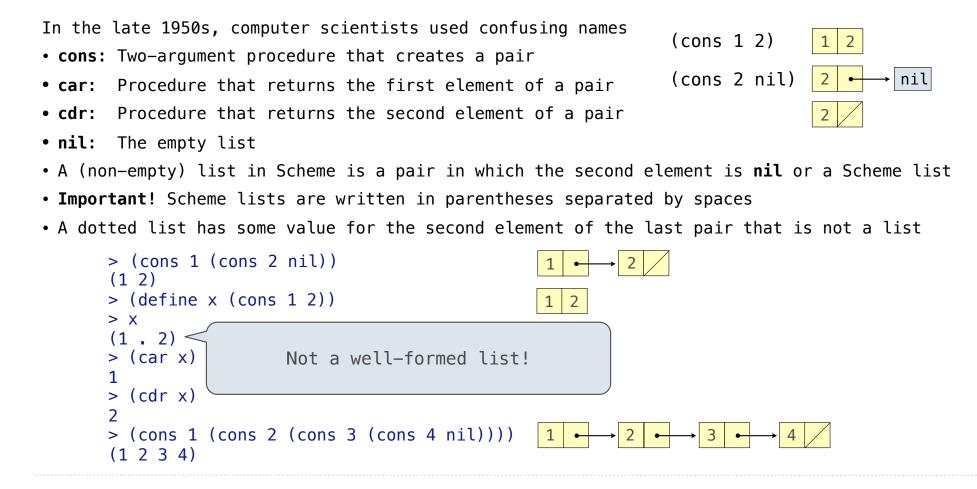

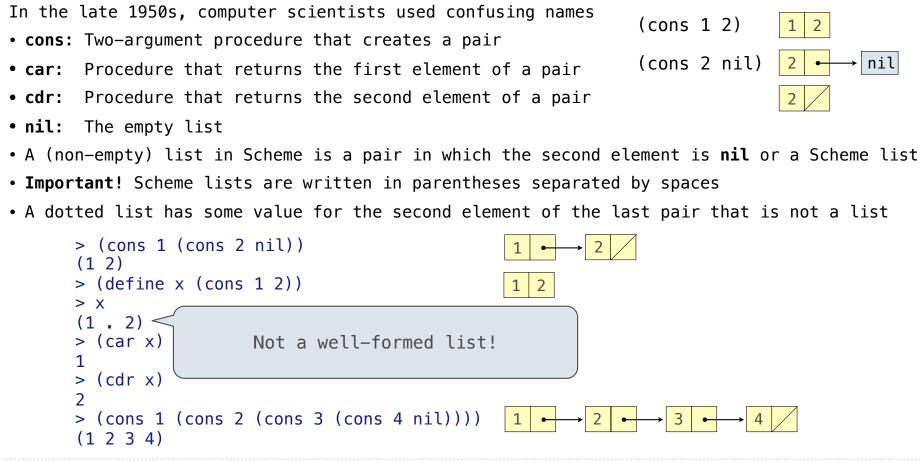

Symbols normally refer to values; how do we refer to symbols?

Symbols normally refer to values; how do we refer to symbols?

> (define a 1)

Symbols normally refer to values; how do we refer to symbols?

> (define a 1)
> (define b 2)

Symbols normally refer to values; how do we refer to symbols?

> (define a 1)
> (define b 2)
> (list a b)

Symbols normally refer to values; how do we refer to symbols?

> (define a 1)
> (define b 2)
> (list a b)
(1 2)

Symbols normally refer to values; how do we refer to symbols?

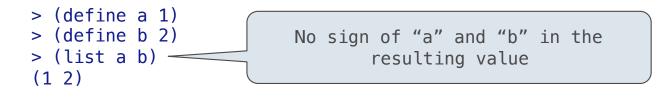

Symbols normally refer to values; how do we refer to symbols?

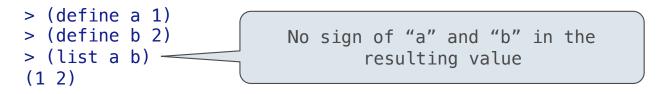

Symbols normally refer to values; how do we refer to symbols?

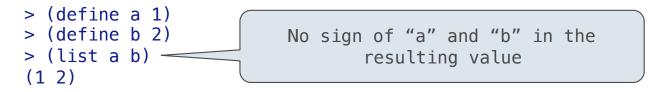

Quotation is used to refer to symbols directly in Lisp.

> (list 'a 'b)

Symbols normally refer to values; how do we refer to symbols?

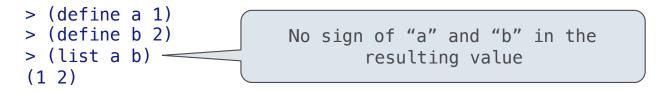

```
> (list 'a 'b)
(a b)
```

Symbols normally refer to values; how do we refer to symbols?

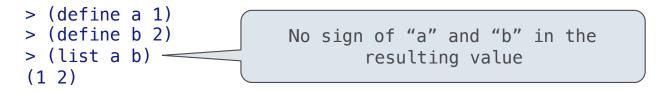

```
> (list 'a 'b)
(a b)
> (list 'a b)
```

Symbols normally refer to values; how do we refer to symbols?

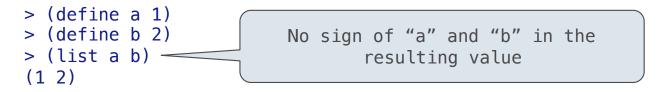

```
> (list 'a 'b)
(a b)
> (list 'a b)
(a 2)
```

Symbols normally refer to values; how do we refer to symbols?

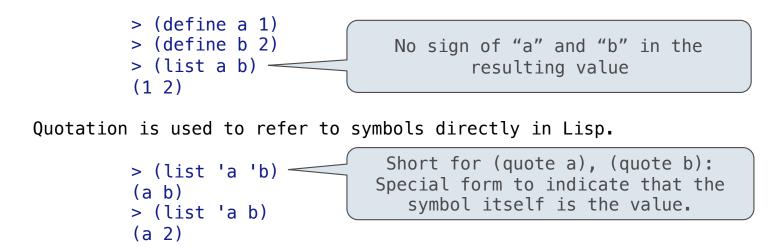

Symbols normally refer to values; how do we refer to symbols?

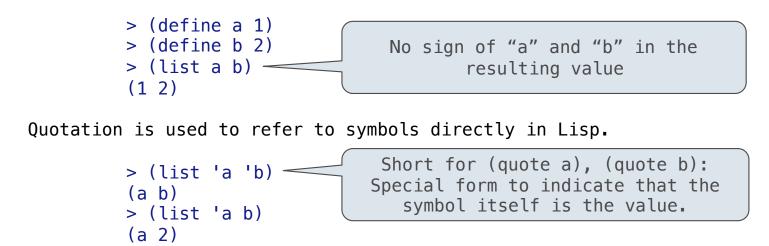

Symbols normally refer to values; how do we refer to symbols?

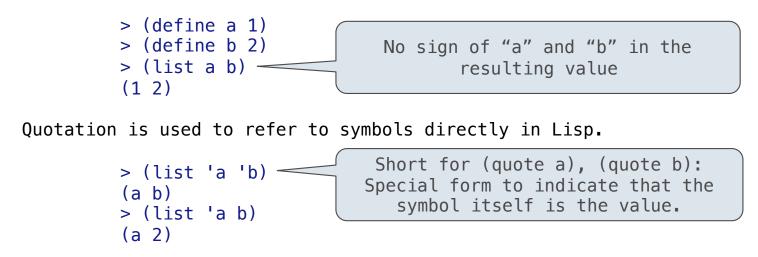

```
> (car '(a b c))
```

Symbols normally refer to values; how do we refer to symbols?

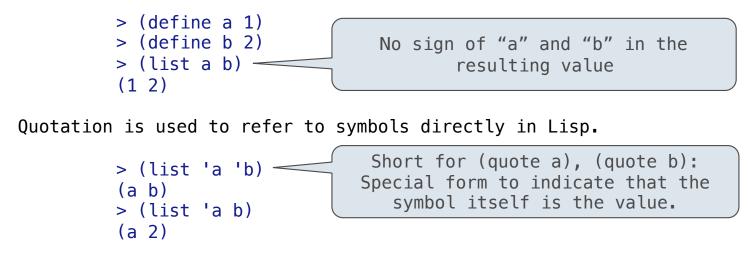

```
> (car '(a b c))
a
```

Symbols normally refer to values; how do we refer to symbols?

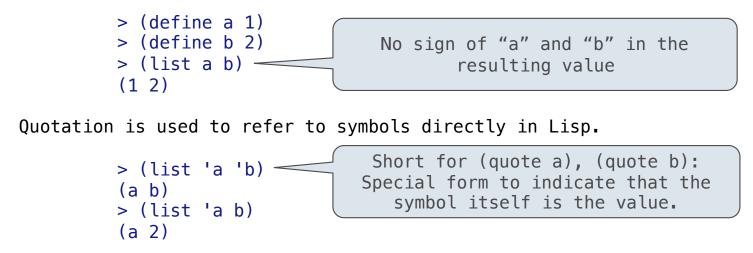

```
> (car '(a b c))
a
> (cdr '(a b c))
```

Symbols normally refer to values; how do we refer to symbols?

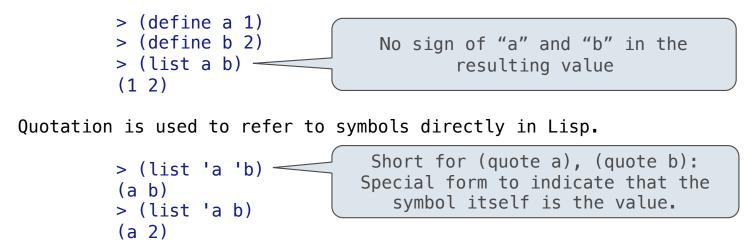

```
> (car '(a b c))
a
> (cdr '(a b c))
(b c)
```

Dots can be used in a quoted list to specify the second element of the final pair.

Dots can be used in a quoted list to specify the second element of the final pair.

'(1 2 . 3)

Dots can be used in a quoted list to specify the second element of the final pair.

| '(1 2 . 3) | 1 | • |  | 2 | 3 |  |
|------------|---|---|--|---|---|--|
|------------|---|---|--|---|---|--|

Dots can be used in a quoted list to specify the second element of the final pair.

> (cdr (cdr '(1 2 . 3)))

1 **→** 2 3

Dots can be used in a quoted list to specify the second element of the final pair.

> (cdr (cdr '(1 2 . 3)))

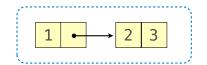

Dots can be used in a quoted list to specify the second element of the final pair.

> (cdr (cdr '(1 2 . 3)))

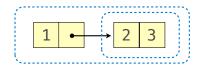

Dots can be used in a quoted list to specify the second element of the final pair.

> (cdr (cdr '(1 2 . 3)))

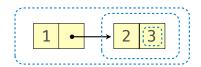

Dots can be used in a quoted list to specify the second element of the final pair.

```
> (cdr (cdr '(1 2 . 3)))
3
```

|   |   |   | ( <sup>**</sup> |   |   | > |
|---|---|---|-----------------|---|---|---|
| 1 | • |   | ≁               | 2 | 3 |   |
|   |   | 1 | <u>.</u>        |   |   | 1 |

Dots can be used in a quoted list to specify the second element of the final pair.

```
> (cdr (cdr '(1 2 . 3)))
3
```

| <br> |   | <br>2    |   |   |    |
|------|---|----------|---|---|----|
| 1    | • | ≁        | 2 | 3 |    |
|      |   | <b>.</b> |   |   | A. |

However, dots appear in the output only of ill-formed lists.

Dots can be used in a quoted list to specify the second element of the final pair.

```
> (cdr (cdr '(1 2 . 3)))
3
```

| <br> |   | <br><u></u> |   |   | - <b>`</b> `` |
|------|---|-------------|---|---|---------------|
| 1    | • | •           | 2 | 3 |               |
|      |   | S.,         |   |   | ر الممت       |

However, dots appear in the output only of ill-formed lists.

> '(1 2 . 3)

Dots can be used in a quoted list to specify the second element of the final pair.

```
> (cdr (cdr '(1 2 . 3)))
3
```

| <br> |   | <br>7    |   |   |        |
|------|---|----------|---|---|--------|
| 1    | • | •        | 2 | 3 |        |
|      |   | <b>.</b> |   |   | الممية |

However, dots appear in the output only of ill-formed lists.

> (12.3)  $1 \leftrightarrow 23$ 

Dots can be used in a quoted list to specify the second element of the final pair.

```
> (cdr (cdr '(1 2 . 3)))
3
```

| <br> |   | <br>7 |   |   |       |
|------|---|-------|---|---|-------|
| 1    | • | +     | 2 | 3 |       |
|      |   | S     |   |   | الممت |

| > '(1 2 . 3) | 1 | • | <br>2 | 3 |  |
|--------------|---|---|-------|---|--|
| (1 2 . 3)    |   |   |       | - |  |

Dots can be used in a quoted list to specify the second element of the final pair.

```
> (cdr (cdr '(1 2 . 3)))
3
```

| 1 • | → 2 3 |
|-----|-------|
|     | S     |

| > '(1 2 . | 3)    |
|-----------|-------|
| (1 2 . 3) |       |
| > '(1 2 . | (34)) |

| 1 + | 2 | 3 |  |
|-----|---|---|--|
|-----|---|---|--|

Dots can be used in a quoted list to specify the second element of the final pair.

```
> (cdr (cdr '(1 2 . 3)))
3
```

| : | ( / / / / / / // // // // // // /// /// /// /// /// / / / / / / / / / / / / / / / / / / / |     |
|---|-------------------------------------------------------------------------------------------|-----|
|   | <b>1</b> ► →                                                                              | 2 3 |
| i | La Salahara Na                                                                            |     |

| > '(1 2 . 3)<br>(1 2 . 3) | $1  \bullet  2  3$ |
|---------------------------|--------------------|
| > '(1 2 . (3 4))          | 1 <b>•</b> → 2     |

Dots can be used in a quoted list to specify the second element of the final pair.

```
> (cdr (cdr '(1 2 . 3)))
3
```

| ( |   |   | <br>7 |   |   | $(\gamma)$ |
|---|---|---|-------|---|---|------------|
|   | 1 | • | <br>→ | 2 | 3 |            |
|   |   |   | S.,   |   |   | ( المت     |

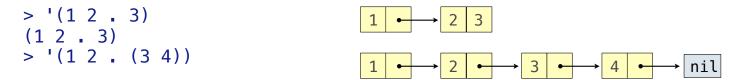

Dots can be used in a quoted list to specify the second element of the final pair.

```
> (cdr (cdr '(1 2 . 3)))
3
```

| ( |   |   | <br><u>,</u> |   |   |       |
|---|---|---|--------------|---|---|-------|
|   | 1 | • | →            | 2 | 3 |       |
|   |   |   | ·            |   |   | الممد |

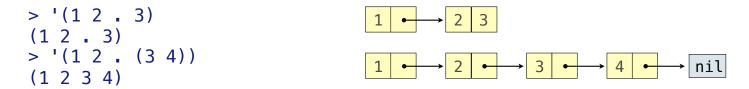

Dots can be used in a quoted list to specify the second element of the final pair.

```
> (cdr (cdr '(1 2 . 3)))
3
```

| ( |   |   | <br><u>,</u> |   |   | - \ | Ì |
|---|---|---|--------------|---|---|-----|---|
|   | 1 | • | →            | 2 | 3 |     |   |
|   |   |   | ·            |   |   | Ĵ,  | J |

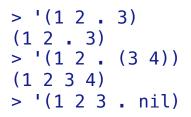

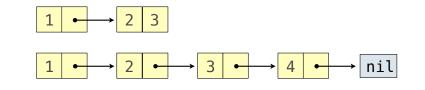

Dots can be used in a quoted list to specify the second element of the final pair.

```
> (cdr (cdr '(1 2 . 3)))
3
```

| <br> |   | <br>2 |   |   |      | Ì |
|------|---|-------|---|---|------|---|
| 1    | • | •     | 2 | 3 |      |   |
|      |   | S     |   |   | a.t. | ļ |

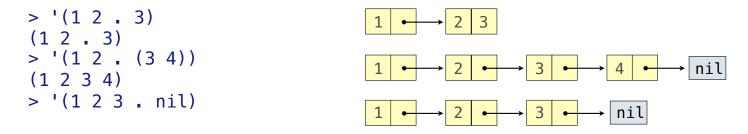

Dots can be used in a quoted list to specify the second element of the final pair.

```
> (cdr (cdr '(1 2 . 3)))
3
```

| ( |   |   | <br>7 |   |   |       | Ŋ |
|---|---|---|-------|---|---|-------|---|
|   | 1 | • | <br>→ | 2 | 3 |       |   |
|   |   |   | S.,   |   |   | and a | J |

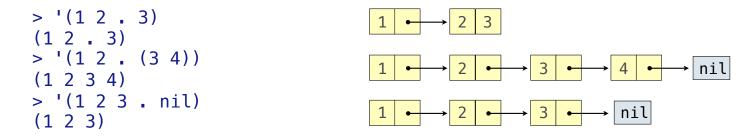

Dots can be used in a quoted list to specify the second element of the final pair.

```
> (cdr (cdr '(1 2 . 3)))
3
```

| <br> |   | <br>~ |   |   |       | ì |
|------|---|-------|---|---|-------|---|
| 1    | • | →     | 2 | 3 |       |   |
|      |   | ·     |   |   | - Å . | j |

However, dots appear in the output only of ill-formed lists.

| > '(1 2 . 3)<br>(1 2 . 3)                | $1 \rightarrow 2 3$                                                                                   |
|------------------------------------------|----------------------------------------------------------------------------------------------------|
| <pre>&gt; '(1 2 . (3 4)) (1 2 3 4)</pre> | $1 \xrightarrow{\bullet} 2 \xrightarrow{\bullet} 3 \xrightarrow{\bullet} 4 \xrightarrow{\bullet} nil$ |
| > '(1 2 3 . nil)<br>(1 2 3)              | $1 \xrightarrow{\bullet} 2 \xrightarrow{\bullet} 3 \xrightarrow{\bullet} nil$                         |

Dots can be used in a quoted list to specify the second element of the final pair.

```
> (cdr (cdr '(1 2 . 3)))
3
```

| <br> |   | <br>2 |   |   | $(\cdot, \cdot)$ |
|------|---|-------|---|---|------------------|
| 1    | • | →     | 2 | 3 |                  |
|      |   | ·     |   |   | ad f             |

However, dots appear in the output only of ill-formed lists.

| > '(1 2 . 3)<br>(1 2 . 3)                | $1 \longrightarrow 2 3$                                                       |
|------------------------------------------|-------------------------------------------------------------------------------|
| <pre>&gt; '(1 2 . (3 4)) (1 2 3 4)</pre> | $1 \bullet 2 \bullet 3 \bullet 4 \bullet nil$                                 |
| > '(1 2 3 . nil)<br>(1 2 3)              | $1 \xrightarrow{\bullet} 2 \xrightarrow{\bullet} 3 \xrightarrow{\bullet} nil$ |

What is the printed result of evaluating this expression?

```
> (cdr '((1 2) . (3 4 . (5))))
```

17

Dots can be used in a quoted list to specify the second element of the final pair.

```
> (cdr (cdr '(1 2 . 3)))
3
```

| <br> |   | <br>7 |   |   | -\`    | ì |
|------|---|-------|---|---|--------|---|
| 1    | • | •     | 2 | 3 |        | ļ |
|      |   | ·     |   |   | الجمعة | į |

However, dots appear in the output only of ill-formed lists.

| > '(1 2 . 3)<br>(1 2 . 3)   | $1 \rightarrow 2 3$                                                                                   |
|-----------------------------|----------------------------------------------------------------------------------------------------|
| (1234)<br>> $(1234)$        | $1 \xrightarrow{\bullet} 2 \xrightarrow{\bullet} 3 \xrightarrow{\bullet} 4 \xrightarrow{\bullet} nil$ |
| > '(1 2 3 . nil)<br>(1 2 3) | $1 \xrightarrow{\bullet} 2 \xrightarrow{\bullet} 3 \xrightarrow{\bullet} nil$                         |

What is the printed result of evaluating this expression?

> (cdr '((1 2) . (3 4 . (5))))
(3 4 5)

Dots can be used in a quoted list to specify the second element of the final pair.

```
> (cdr (cdr '(1 2 . 3)))
3
```

| <br> |   | <br>7 |   |   | -\`    | ì |
|------|---|-------|---|---|--------|---|
| 1    | • | •     | 2 | 3 |        | ļ |
|      |   | ·     |   |   | الجمعة | į |

However, dots appear in the output only of ill-formed lists.

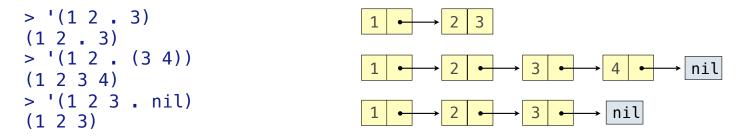

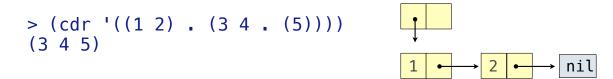

Dots can be used in a quoted list to specify the second element of the final pair.

```
> (cdr (cdr '(1 2 . 3)))
3
```

|   |   |   | <br>~ |   |   |        | ì |
|---|---|---|-------|---|---|--------|---|
|   | 1 | • | →     | 2 | 3 |        |   |
| _ |   |   | ·     |   |   | الجمعة | j |

However, dots appear in the output only of ill-formed lists.

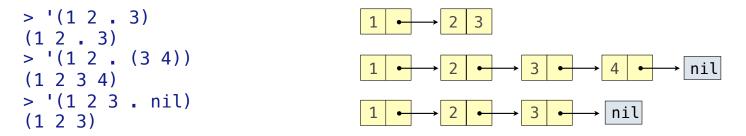

```
> (cdr'((12).(34.(5))))
(345)
(1 \rightarrow 2 \rightarrow nil
```

Dots can be used in a quoted list to specify the second element of the final pair.

```
> (cdr (cdr '(1 2 . 3)))
3
```

|   |   |   | <br>~ |   |   |        | ì |
|---|---|---|-------|---|---|--------|---|
|   | 1 | • | →     | 2 | 3 |        |   |
| _ |   |   | ·     |   |   | الجمعة | j |

However, dots appear in the output only of ill-formed lists.

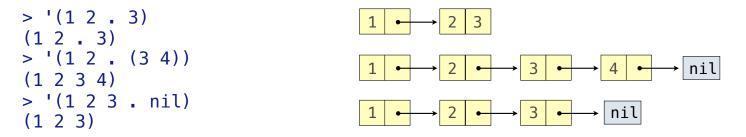

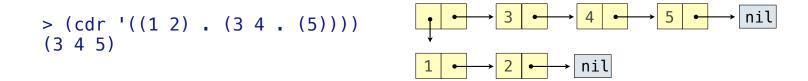

Dots can be used in a quoted list to specify the second element of the final pair.

```
> (cdr (cdr '(1 2 . 3)))
3
```

|   |   |   | <br>~ |   |   |        | ì |
|---|---|---|-------|---|---|--------|---|
|   | 1 | • | →     | 2 | 3 |        |   |
| _ |   |   | ·     |   |   | الجمعة | j |

However, dots appear in the output only of ill-formed lists.

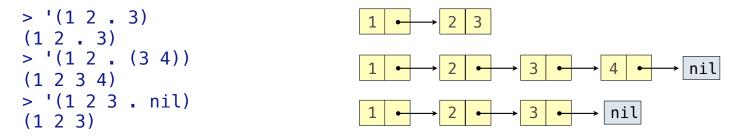

What is the printed result of evaluating this expression?

```
> (cdr '((1 2) . (3 4 . (5))))
(3 4 5)
```

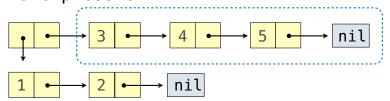

17